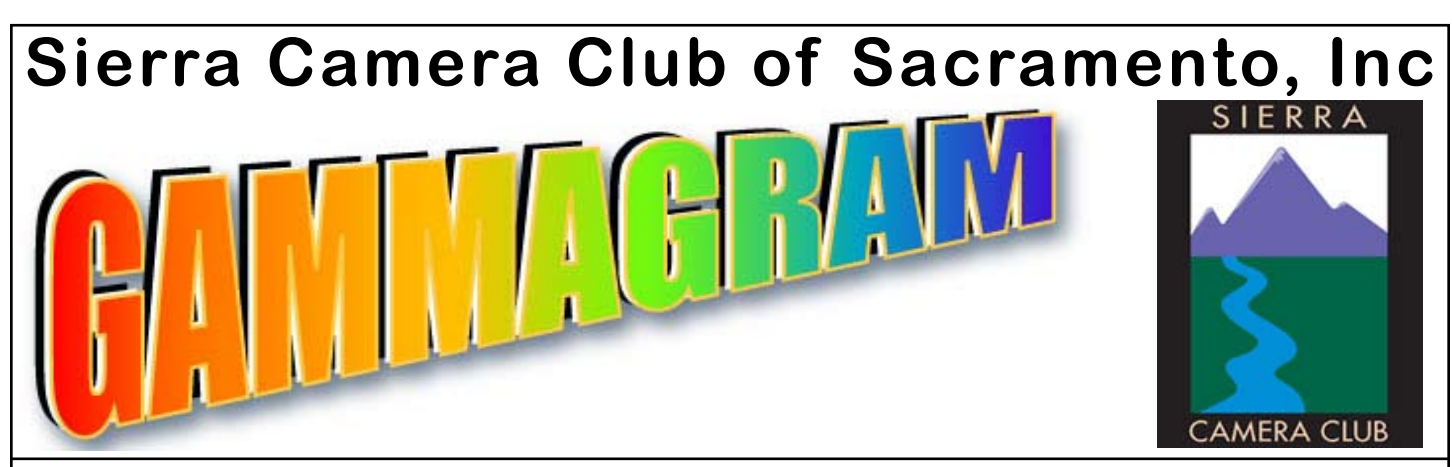

Volume 72 Number 2  $*$  February 2009  $*$  www.sierracameraclub.

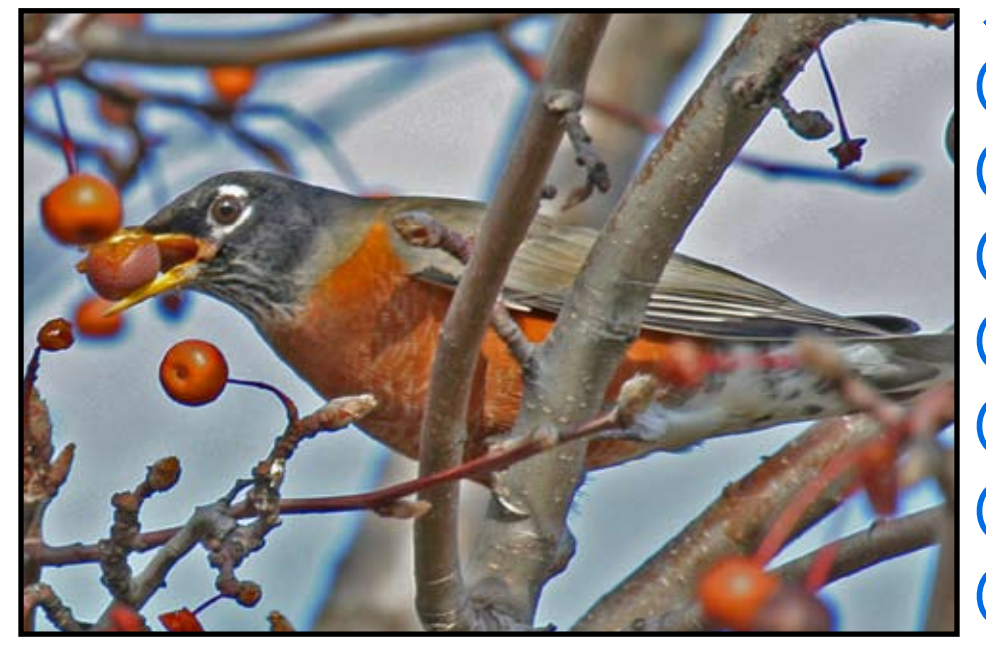

# FEBRUARY EVENTS

General Meeting Tue. Feb. 10, 7:30 p.m. Color & Print Competition

Nature and Travel Meeting Wed. Feb. 18, 7:30 p.m. Nature, Travel & Travel Sequence Competition

March 1 Save the date for Goldrush http://www.psagoldrush.org

Nature Image of the Night "Robin with Fruit" by Charlie Willard (New Member)

### Gammagram Contents ...... page

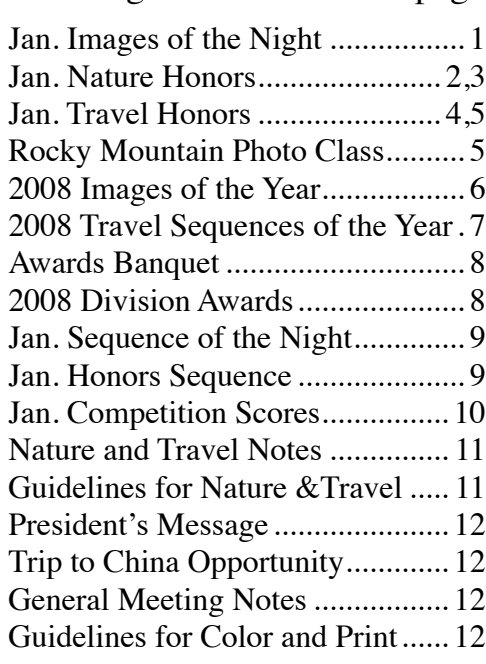

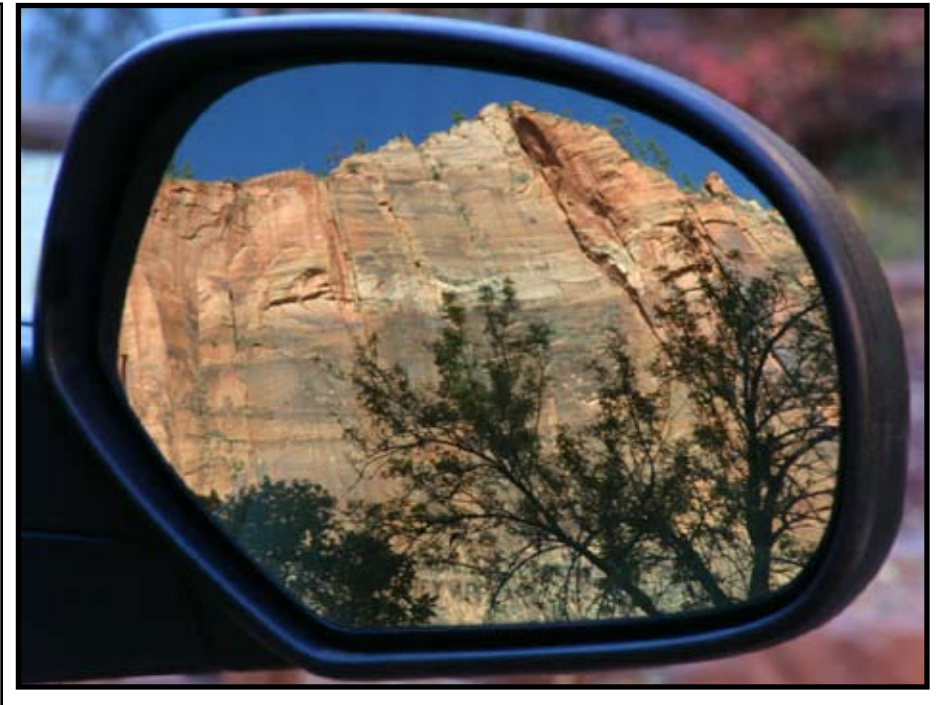

Travel Image of the Night "Zion, Beauty All Around" by Gay Kent

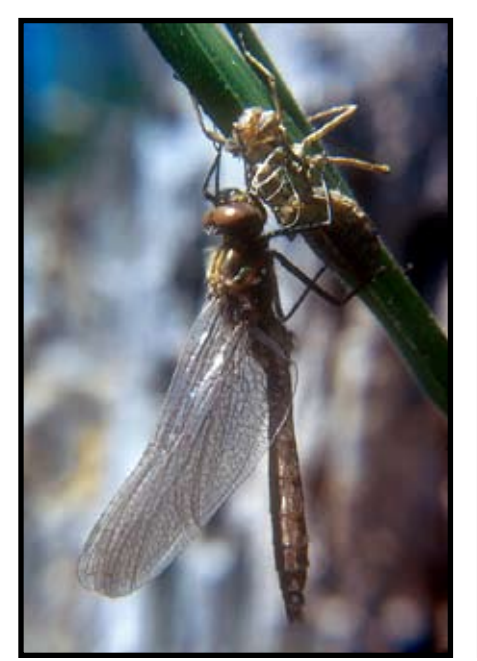

"Sand Tufas" by Chuck Pivetti "Dragonfly Moults From Nymph Stage" by Willis Price

# Nature Honors January

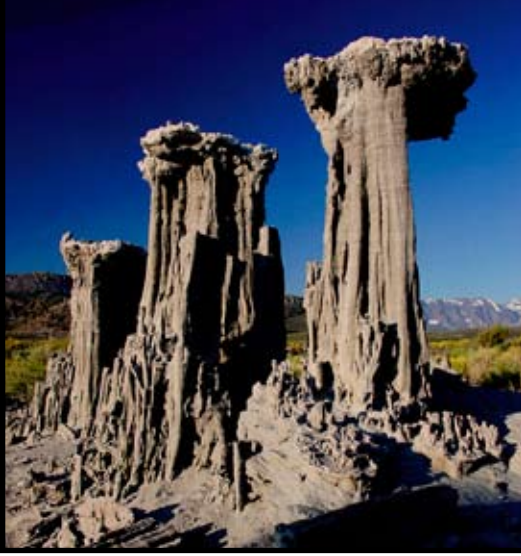

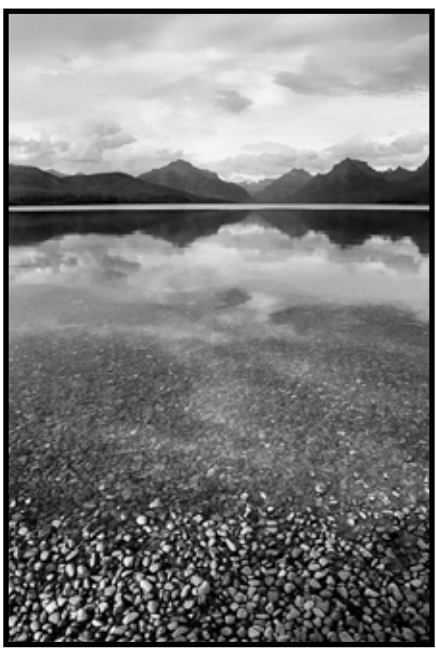

"Lake McDonald, Glacier NP" by Bob Ashley (new member)

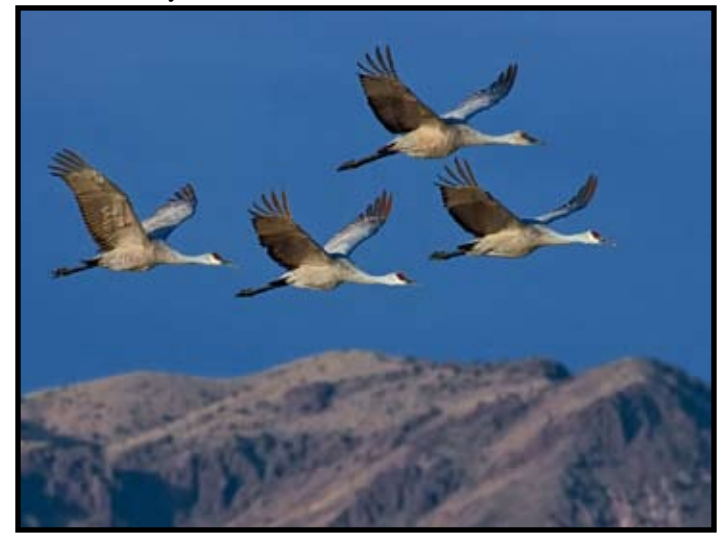

"Sandhill Cranes In Flight" by Julius Kovatch "Bryce Sunrise" by Dave Kent

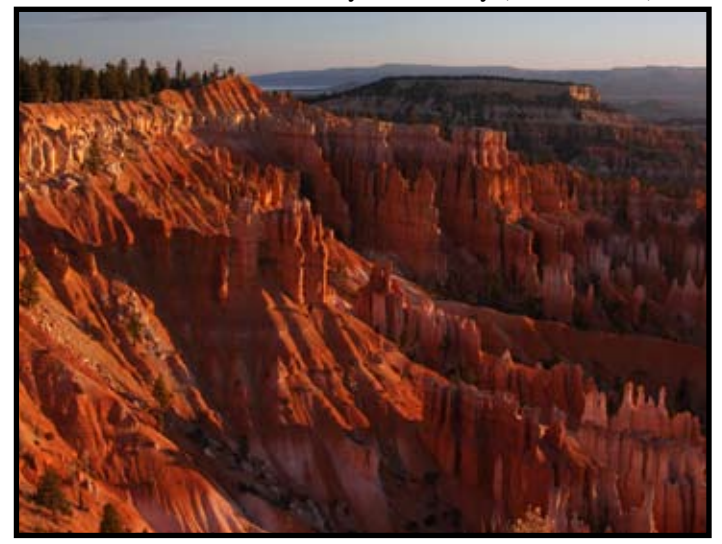

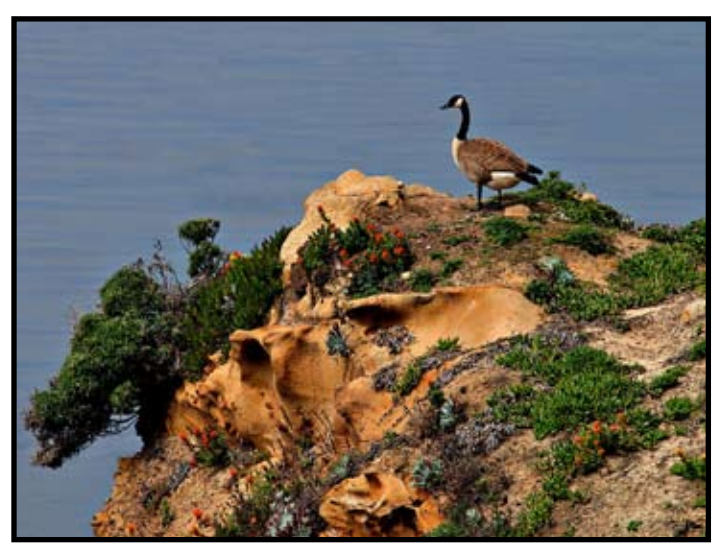

"Wild Goose At Pacific Shore" by Julius Kovatch "Waved Albatross On Nest" by Diane Hovey

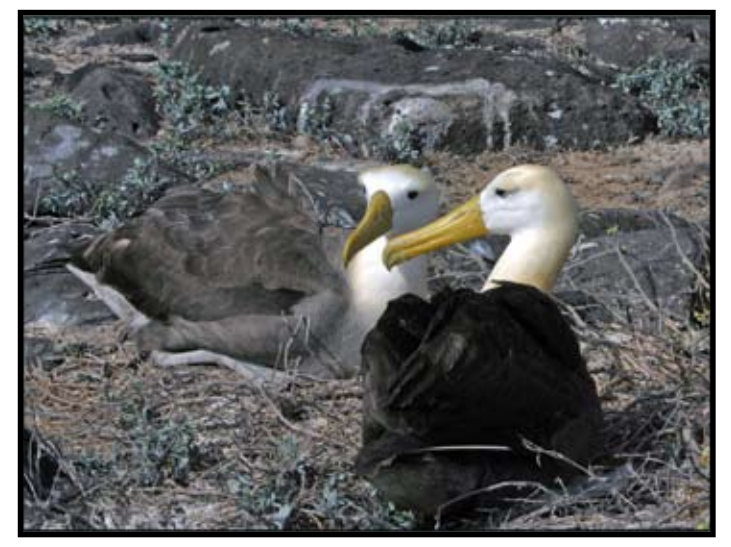

# More Nature Honors

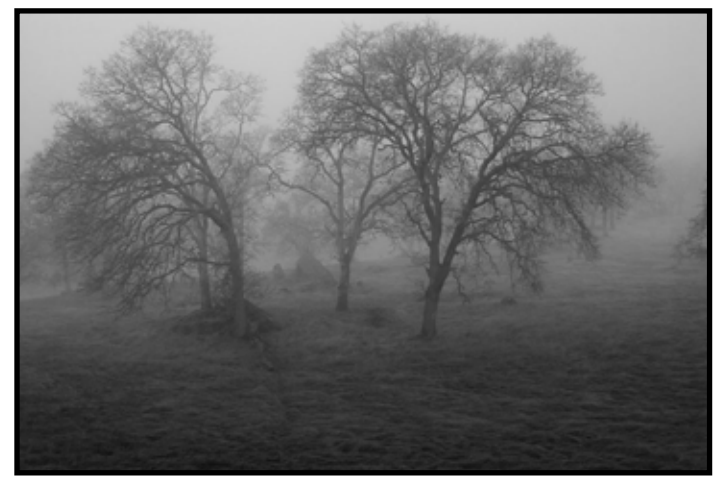

"Softly Among The Oaks" by Jim Klein (new member)

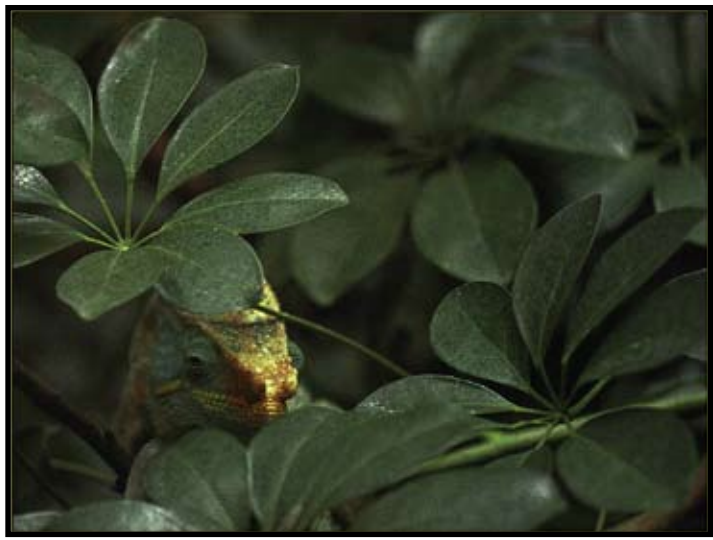

"Parson's Chameleon Up A Tree" by Dorothy Farol

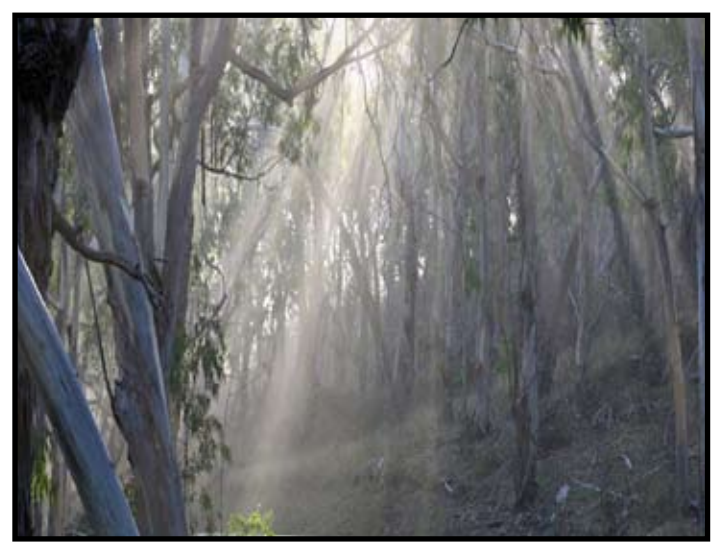

"Montana del Oro" by Grant Kreinberg (new member)

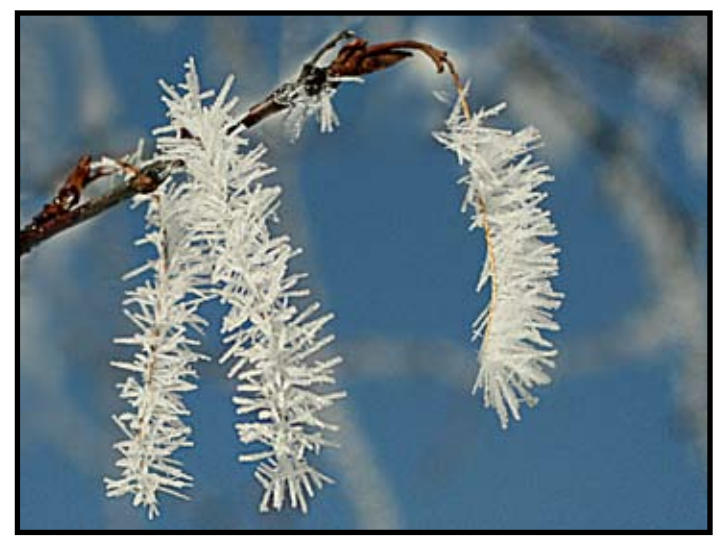

"Ice Crystals On Tiny Twig" by Joan Scheer

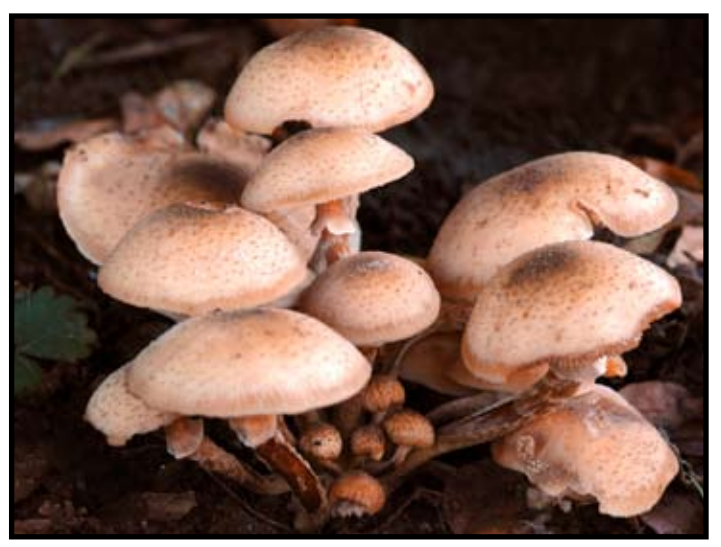

"Mushrooms" by Donna Sturla

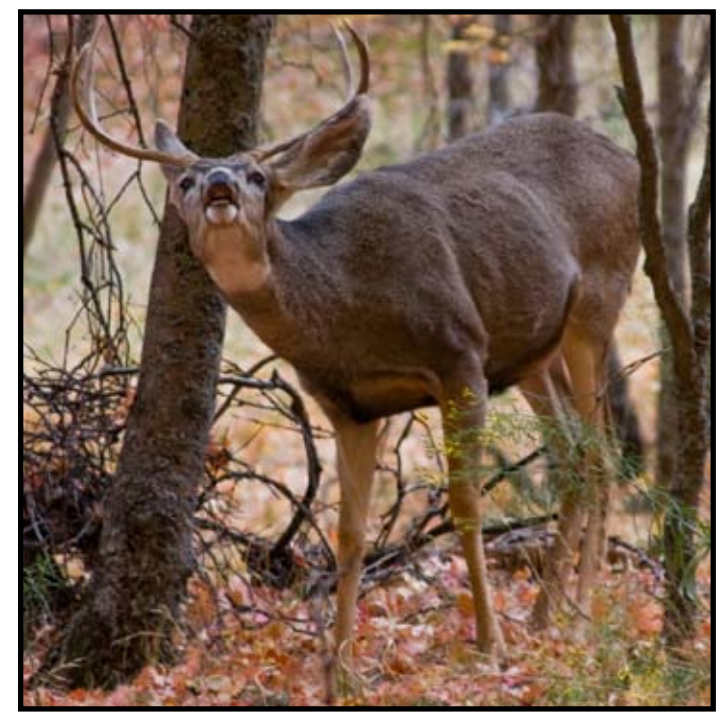

"Buck In Zion" by Gay Kent

# January Travel Honors

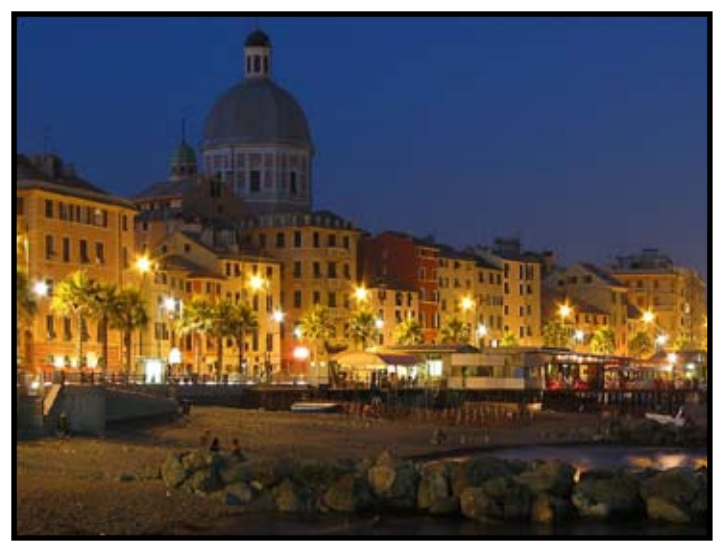

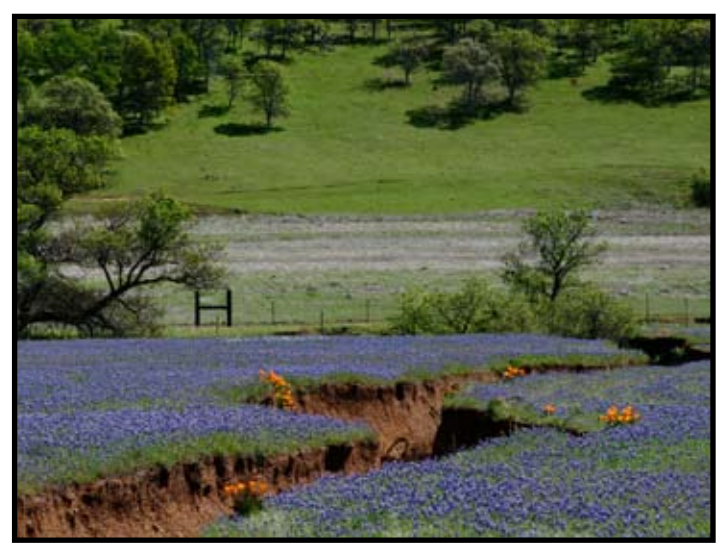

"Genoa At Night" by Paulo Oliveira "Bear Valley, Poppies & Lupines" by Sandy Holtzclaw

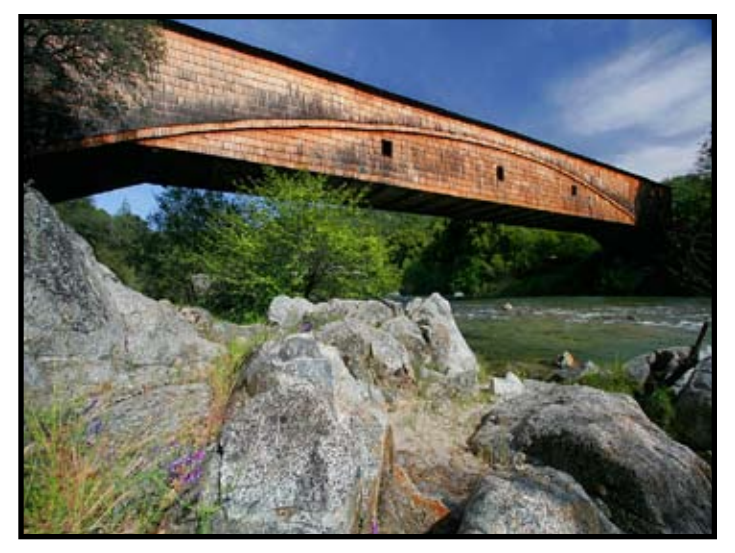

"Bridgeport Bridge & Rock " by Truman Holtzclaw "Skinny Nudes, Edmonton " by Dorohy Farol

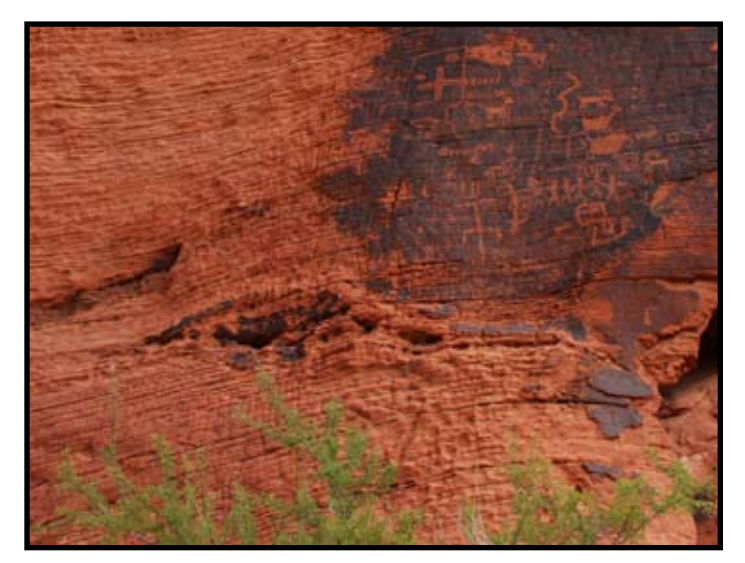

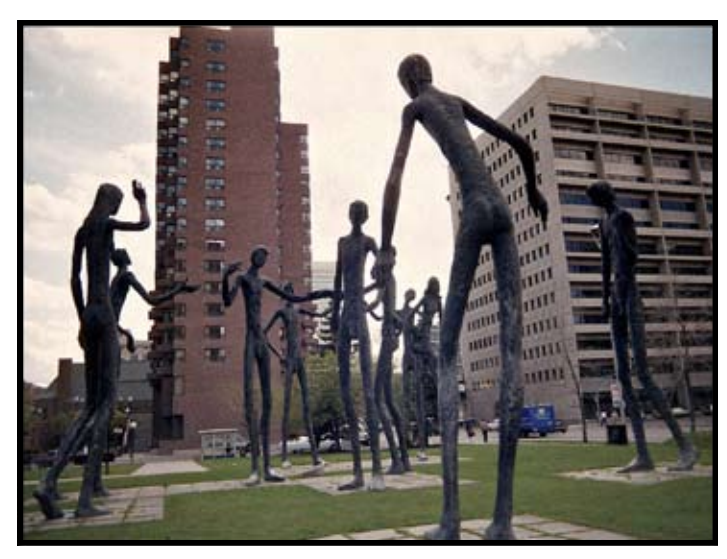

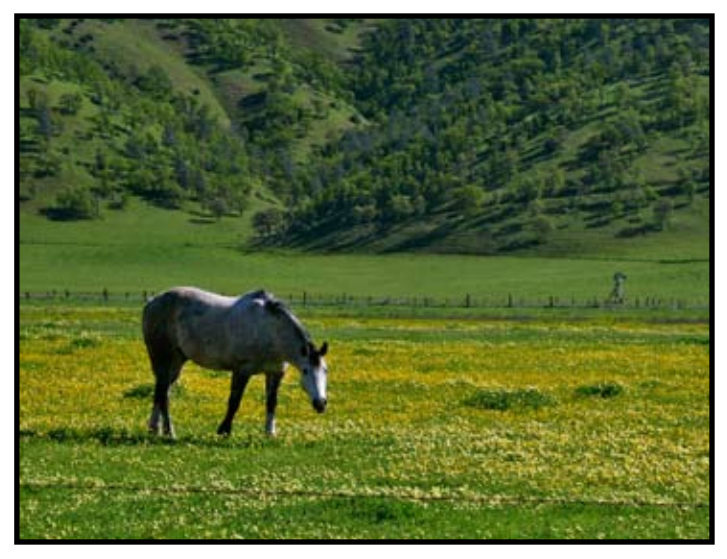

"Valley of Fire Petroglyph" by Dave Kent "Springtime In Bear Valley" by Sandy Holtzclaw

# More January Travel Honors

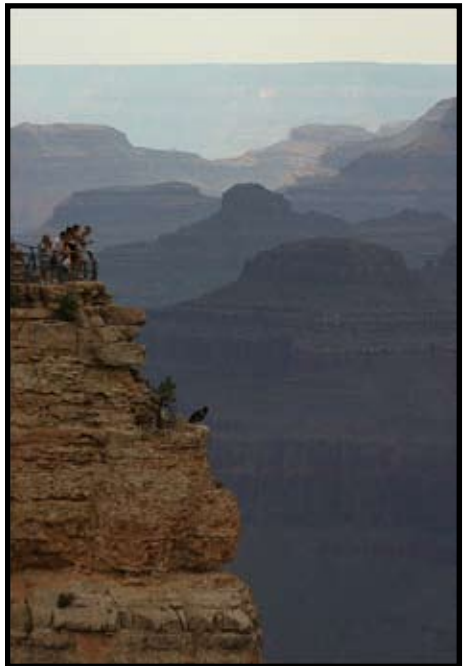

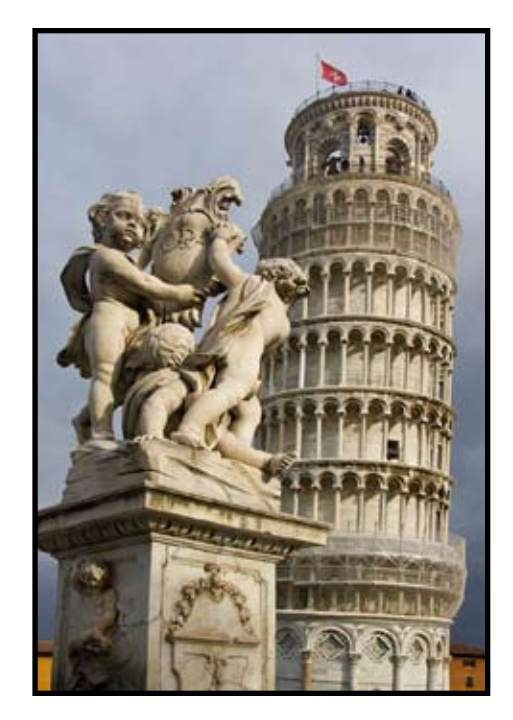

"Grand Canyon Condor" by Paulo Oliveira

"Antelope Canyon Photographer" by Willis Price

"Pisa's Big Attraction" by Chuck Pivetti

# Photography Class Opportunity

 The Rocky Mountain School of Photography (RMSP) is bringing one of its Weekend events to Sacramento, California on February 21-22, 2009. Each year RMSP travels around the country teaching our unique brand of photography education. RMSP Weekends are two fun-filled days, loaded with information about the latest tools and techniques in photography. Following are some important details for the Sacramento Weekend.

**Location**: Courtyard by Marriott Sacramento Cal Expo 1782 Tribute Road • Sacramento, CA 95815

**What**: Fifteen classes to choose from, a professional critique session, industry representatives and great door prizes. Visit HYPERLINK "http://www.rmsp. com/weekends" for a schedule of classes and a list of course descriptions.

**Who Attend**s: Class content is suitable for digital or film shooters, beginner through intermediate amateur photographers.

**Group Pricing**: \$159 per person for both days, \$119 for one day. Online and early registration savings have been included in your group pricing (a savings of \$20 for two days and \$10 for one day).

**Your group code is**: GC43 Submit this code when registering to receive the special group price mentioned above.

### **Registration**: Register online at

HYPERLINK "http://www.rmsp.com/weekends" or call (800) 394-7677 to register by phone.

 You may also download registration forms from HYPERLINK "http://www.rmsp.com/weekends" and mail in your registration if you would like.

Please keep in mind that in 2008 most of the Weekend events sold out ahead of time. We encourage you to register early. In order to secure a spot, registrations must be received in our office before an event has sold out. You can register now using any of the methods mentioned above.

# Winning Images of the Year

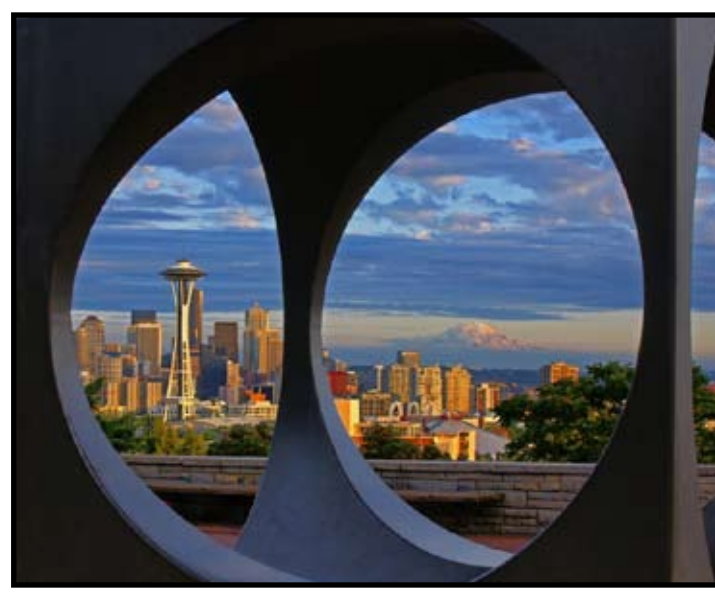

Digital Image of the Year<br>
"Queen Ann View" by Don Martin Print of the Year:<br>
"Cattle Egret" by Doroth

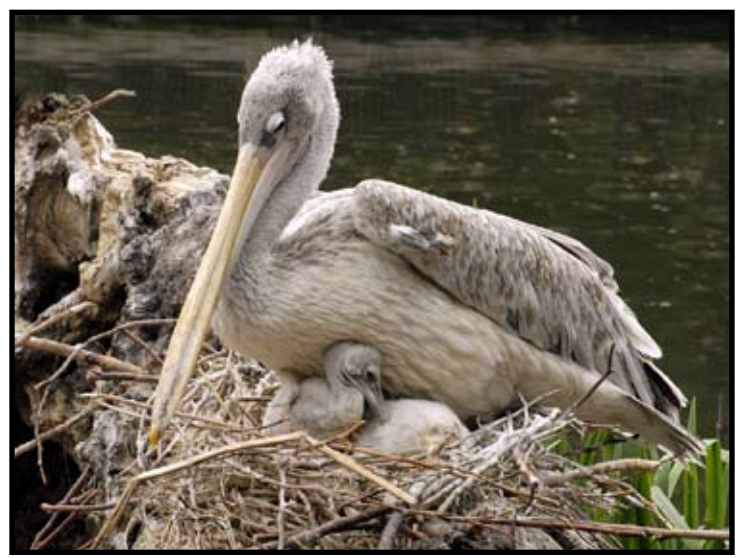

Nature Image of the Year: " Nesting Pelican by Willis Price

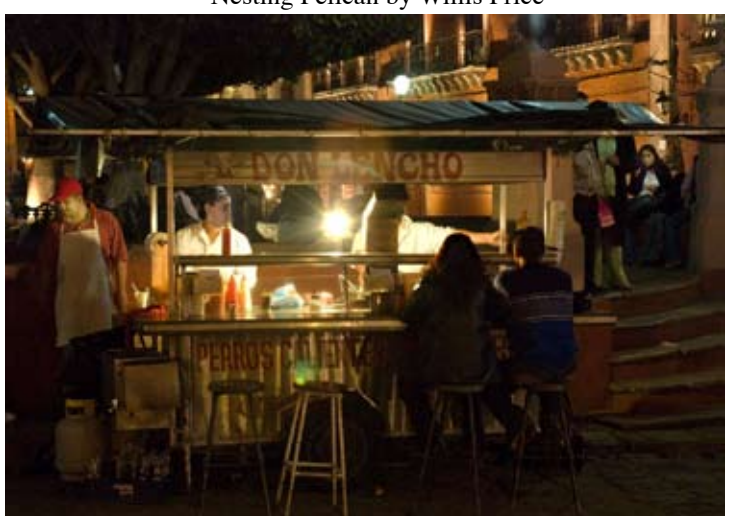

Travel Single Image of the Year "Don Lencho Bar" by Bob Hubbell

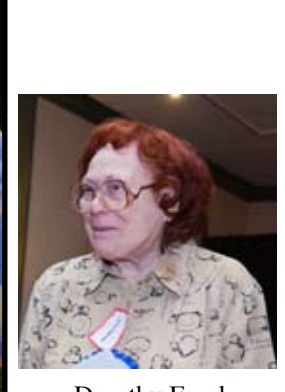

Dorothy Farol

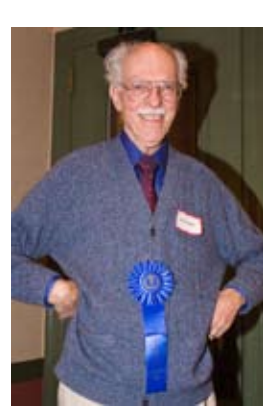

Bob Hubbell

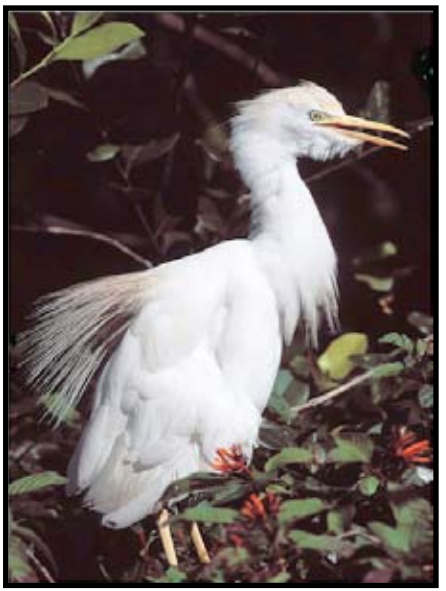

Print of the Year:<br>"Cattle Egret" by Dorothy Farol

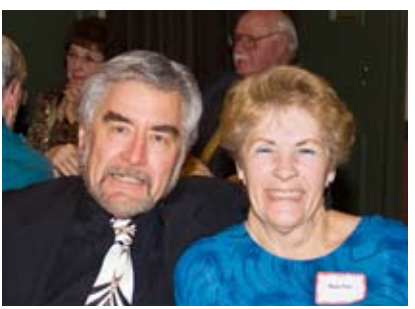

Willis and Hope Price

 Honorable Mentions Prints Jim Cehand "ERIC" Jim Cehand "Cattle Egret" Joan Scheer "Pelican Rose" Joan Scheer "Western Swallow Tail Butterfly"

Digital Bob Ehrhart "Sunset on the Coast" Sandy Parker "Still Life in Greece" Joan Scheer "Got Milk", Dolores Frank "Martini Time"

Nature Dave Kent "Page, Arizona" Willis Price "Snail on Paintbrush Flower" Donna Sturla "Stampede"

### Travel

Truman Holtzclaw "Sundial Bridge at Sunset" BJ Ueltzen "Montepulciano Coppersmith" BJ Ueltzen "Tripe Vendor, Venice"

Travel Sequence of the Year "Italian Food Market" by BJ Ueltzen

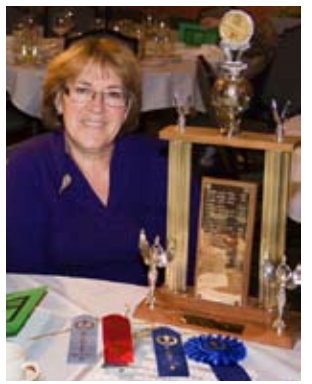

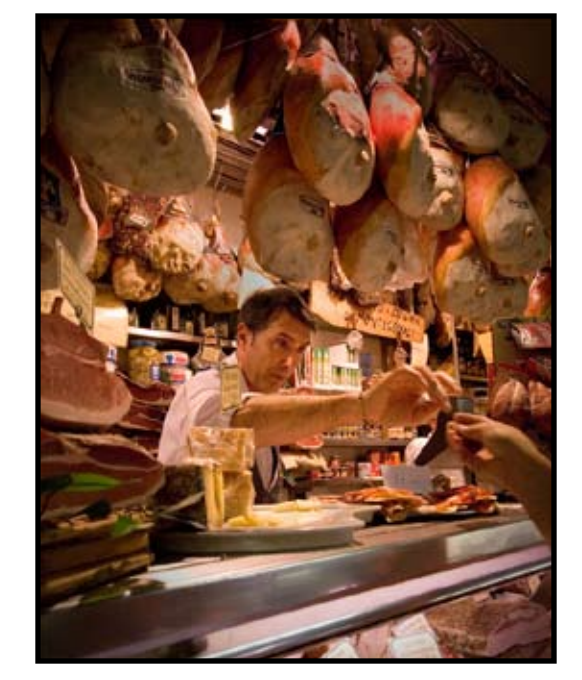

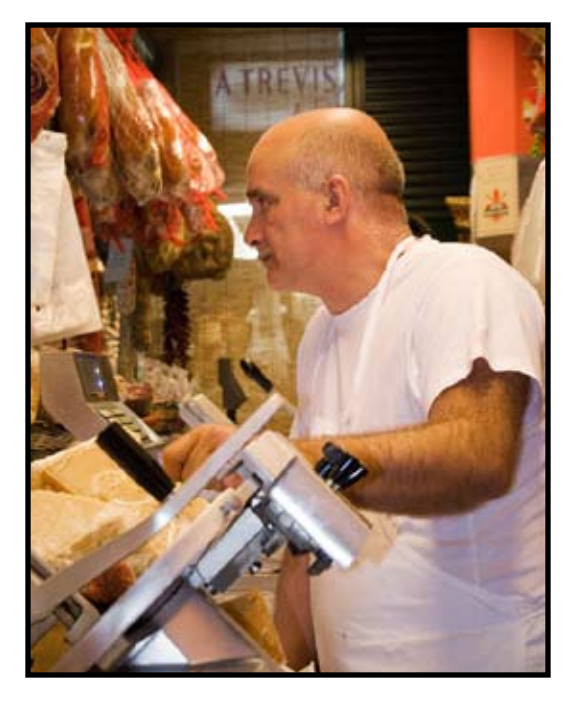

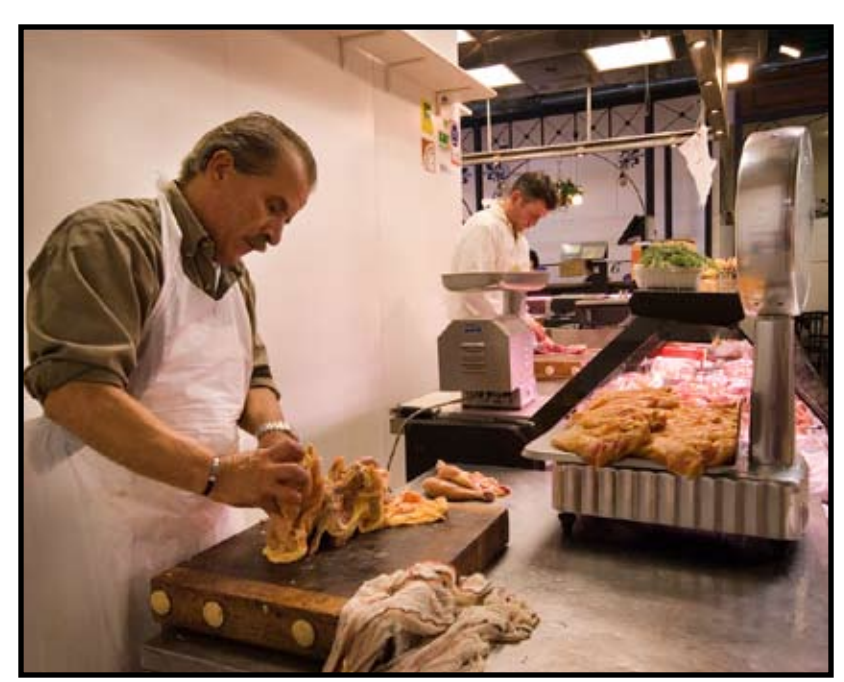

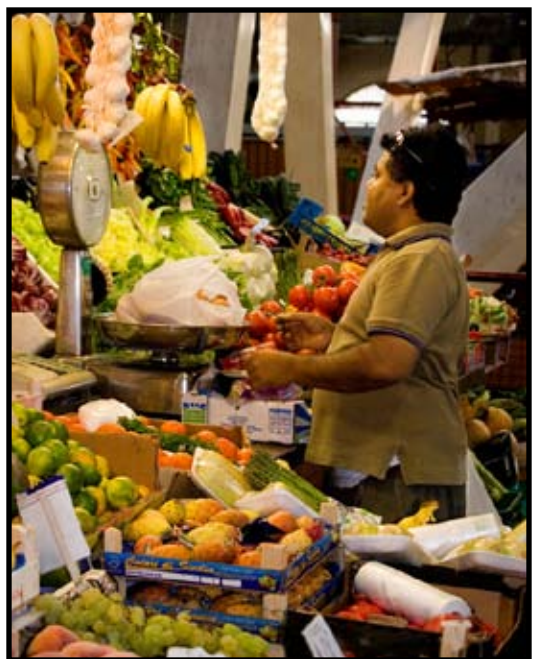

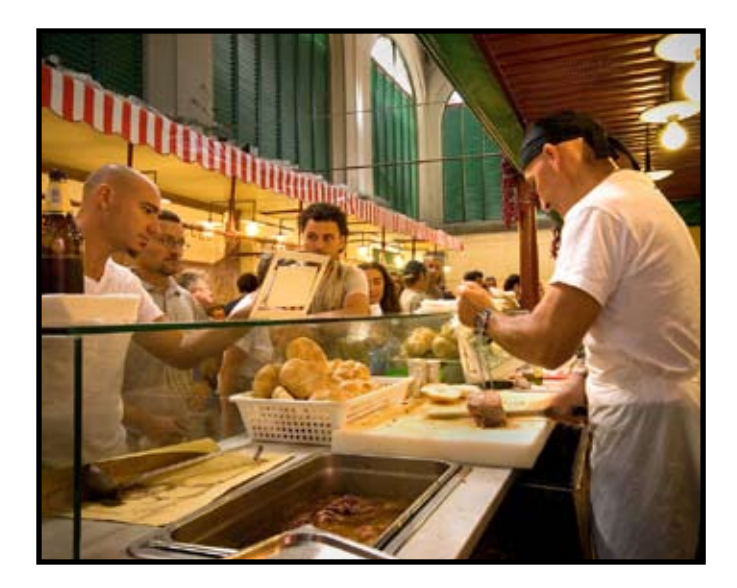

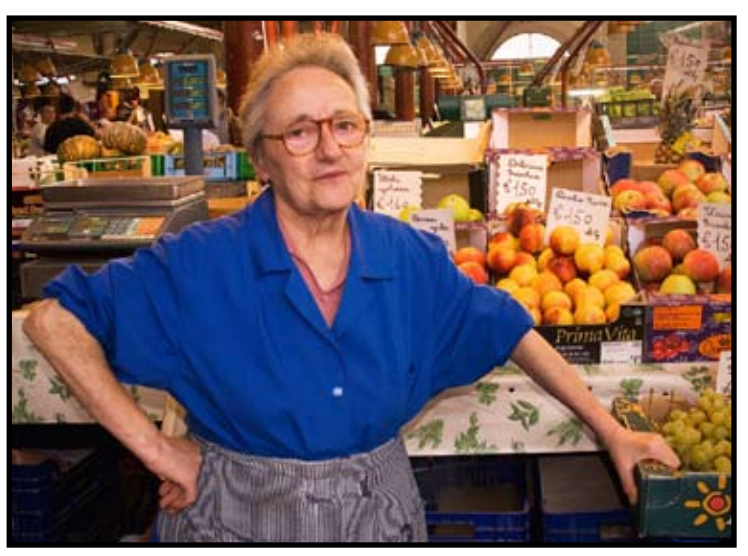

# Division Winners of the Year and The Awards Banquet

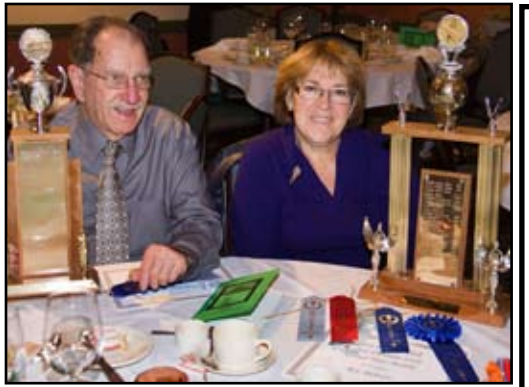

James Cehand and BJ Ueltzen

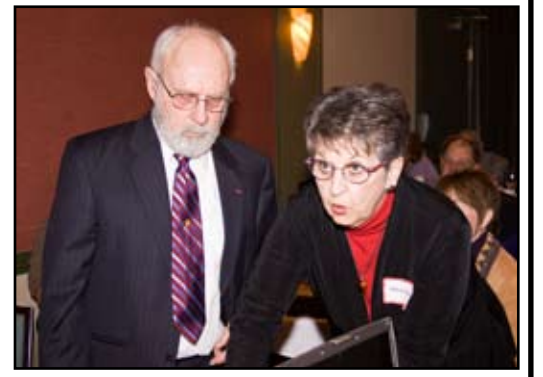

Bob Ehrhart and Dolores Frank

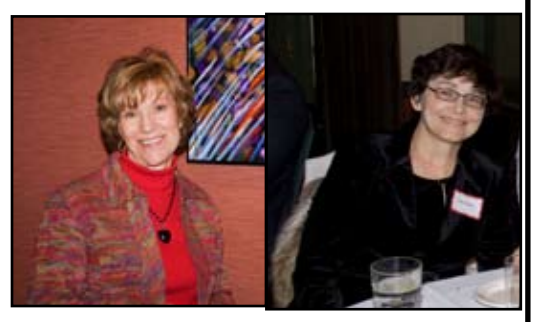

Donna Sturla and Joan Davidson-Scheer

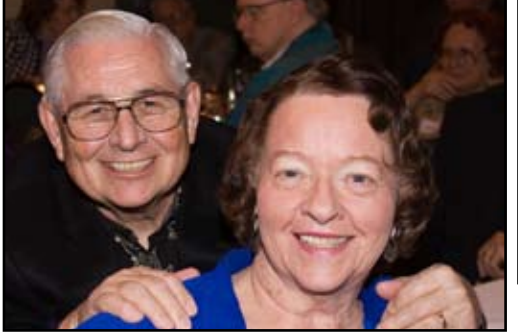

Sam and Pat Clemens

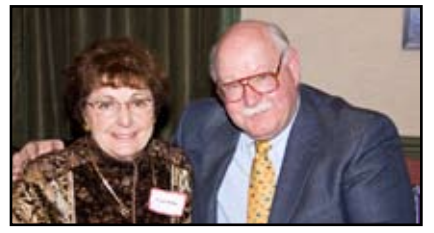

### Digital

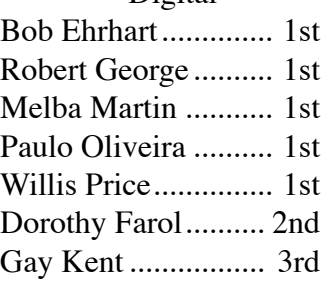

Print Julius Kovatch ..........1st Chuck Pivetti ...........2nd Truman Holtzclaw... 2nd James Cehand .......... 3rd

#### Nature

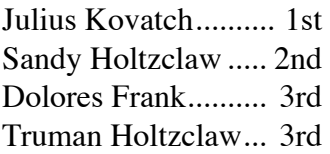

#### Travel

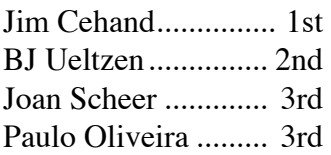

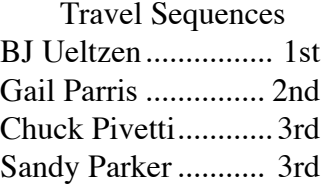

President's Award Paulo Oliveira

Service Award Gay Kent

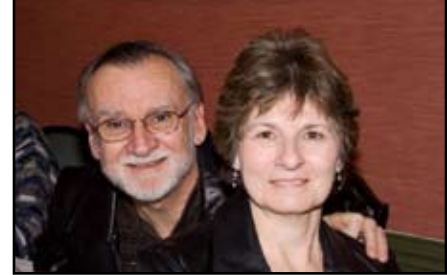

Carol and George Jordan Charlesand Joan Willard (new members) Jim and Connie Klein (new members)

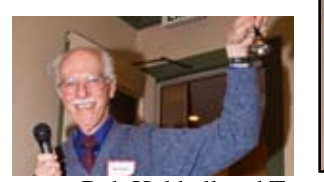

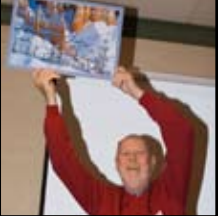

Bob Hubbell and Truman Holtzclaw

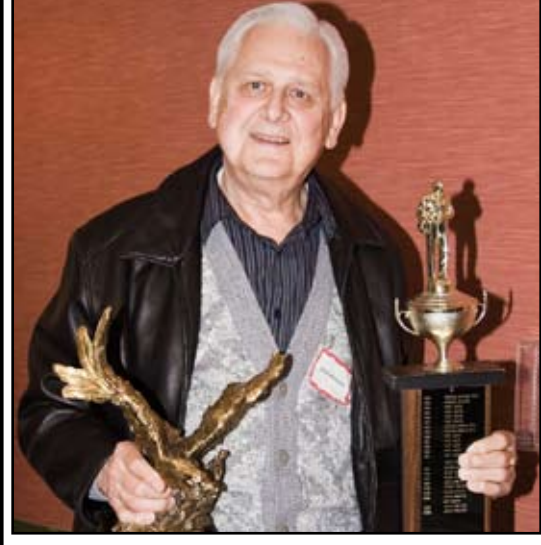

Julius Kovatch

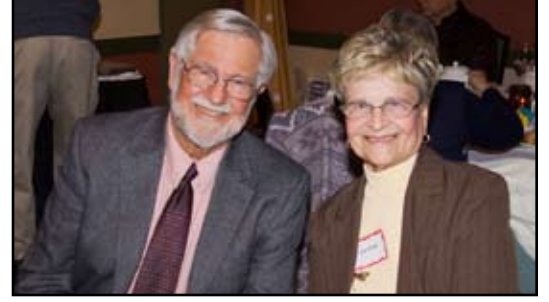

Chuck and Jane Pivetti

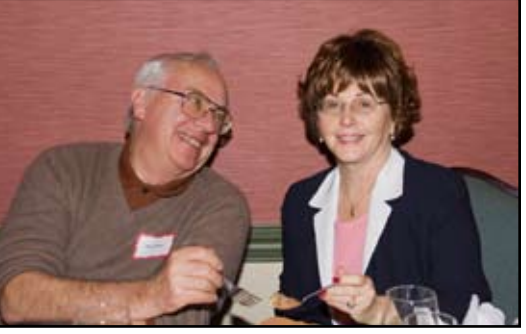

Ron and Sandy Parker

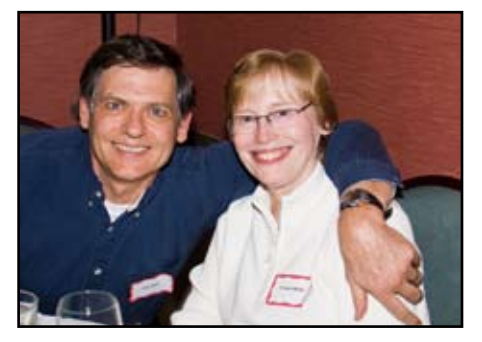

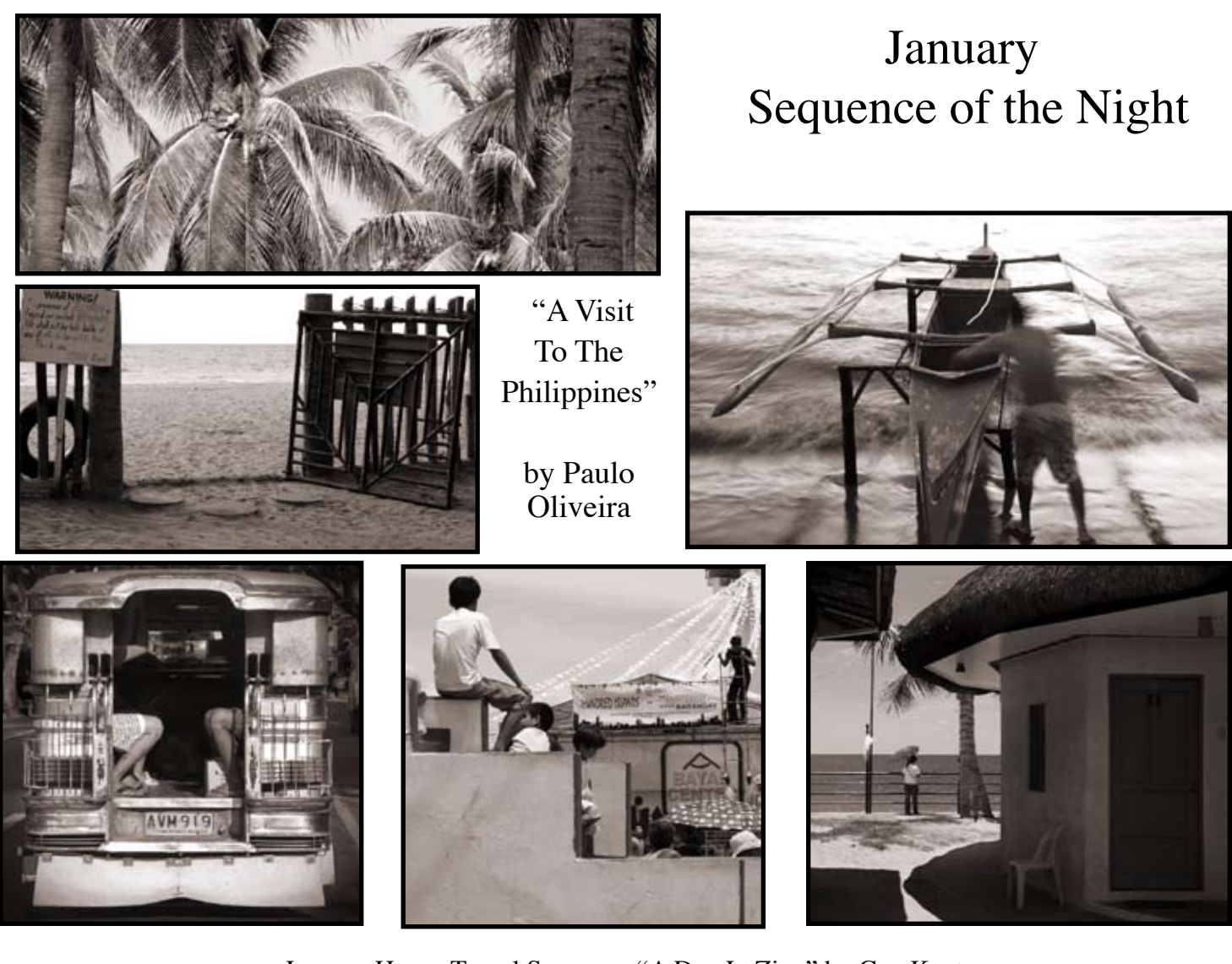

January Honor Travel Sequence "A Day In Zion" by Gay Kent

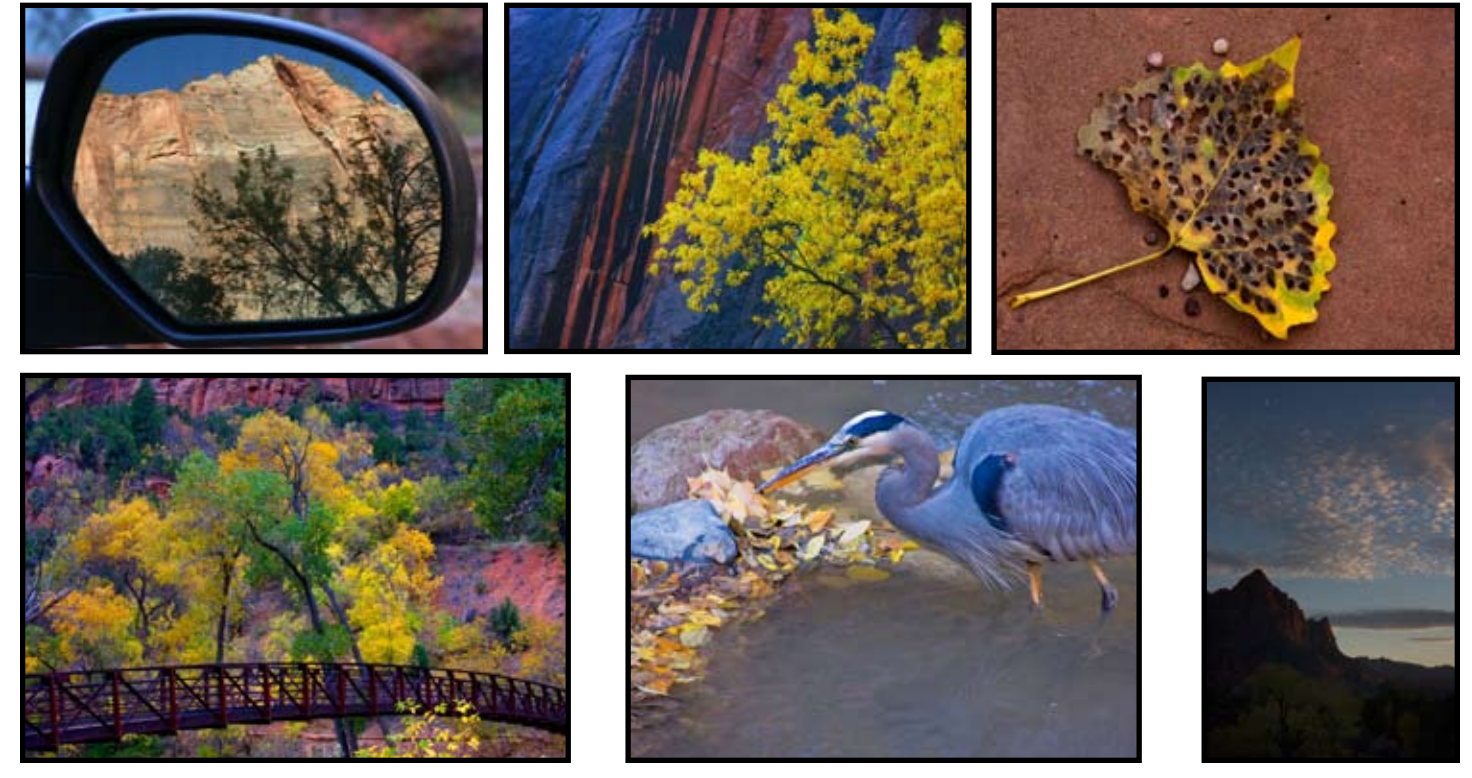

# January Competition Scores

# Nature **Judge Bill Papke**

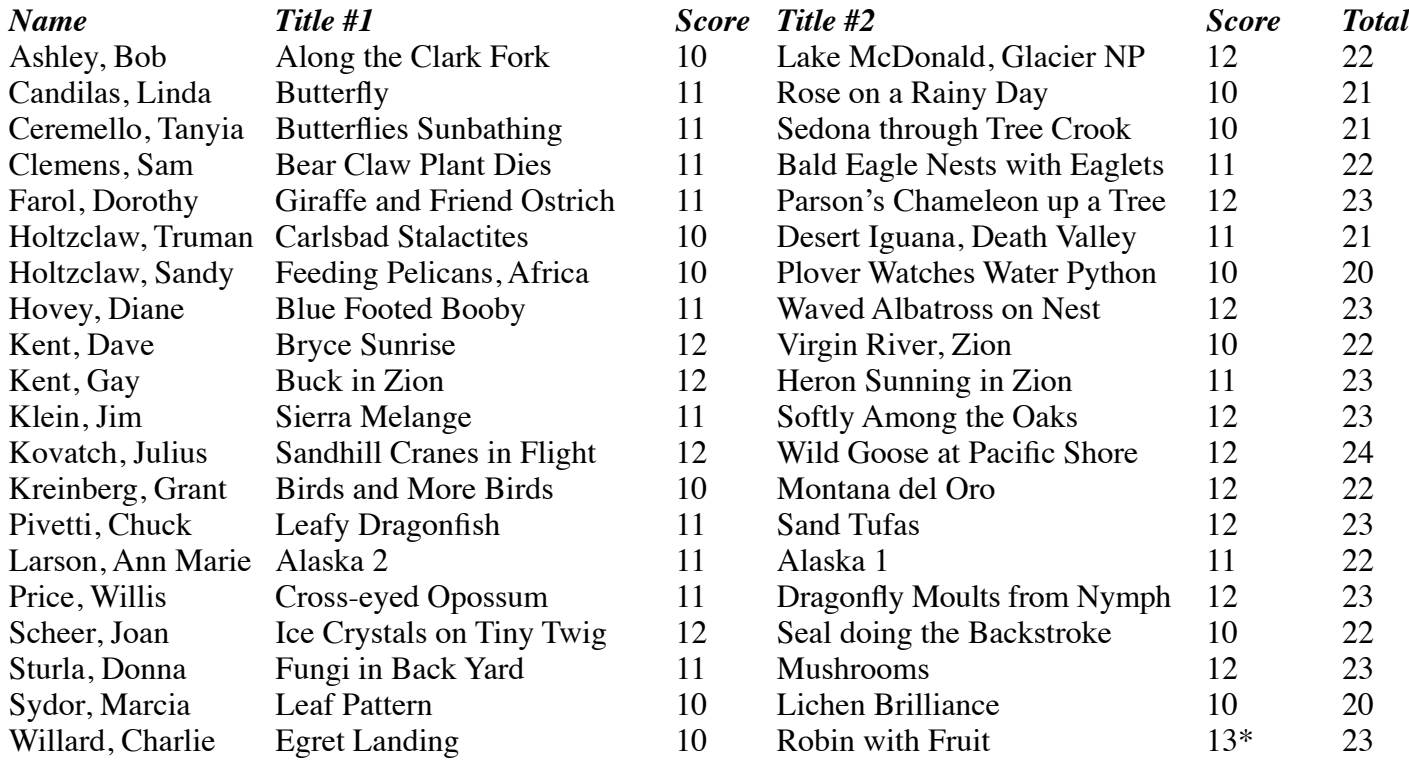

# Travel Singles

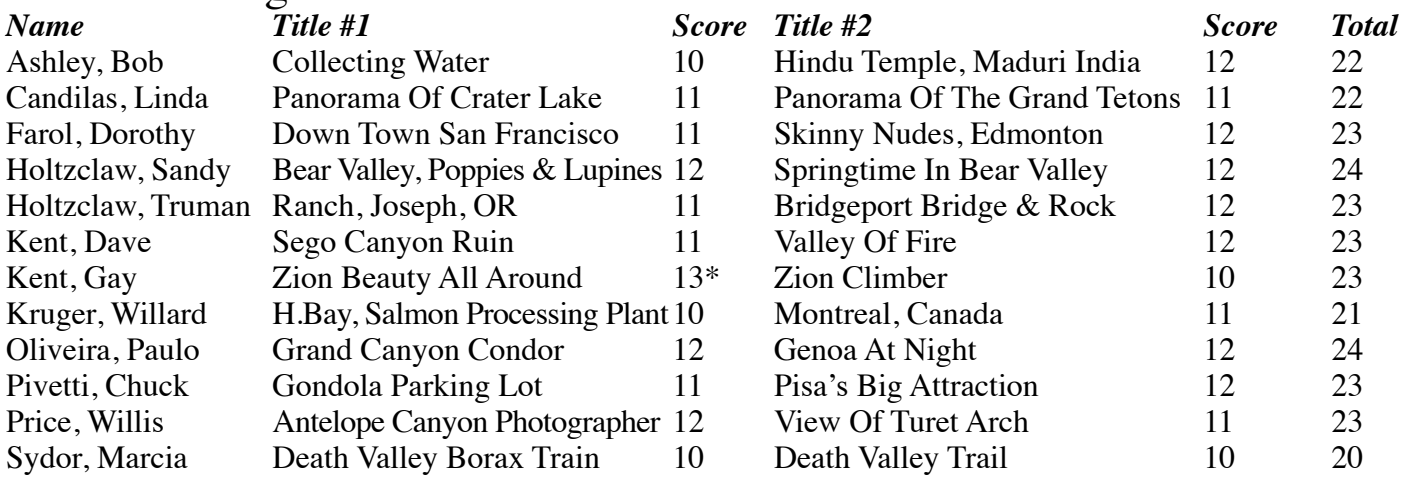

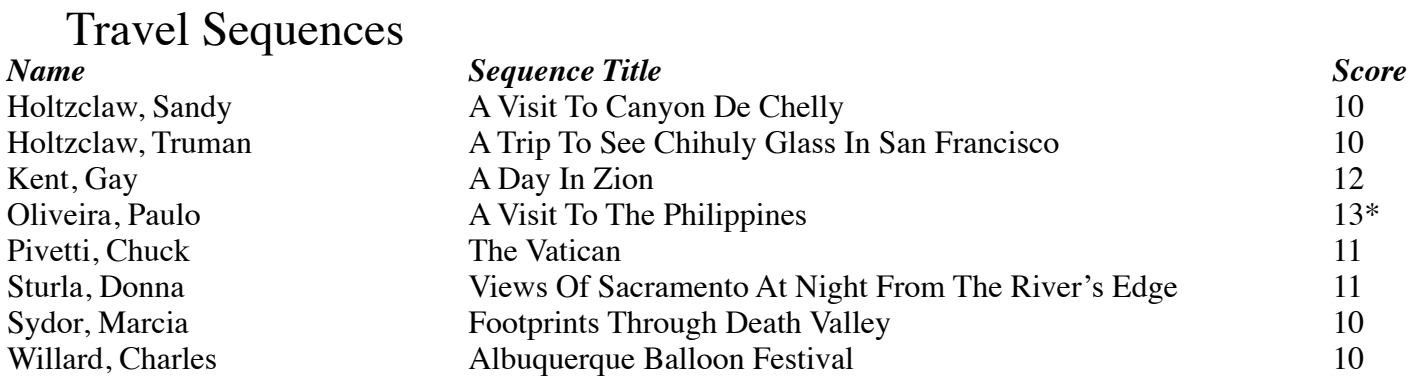

*\*Division image of the night.*

# NATURE & TRAVEL DIVISION By Donna Sturla, Nature Division Director

 The Nature Division met along with Travel on Wednesday, January 21st. We had a competition, with 40 images to be judged by Bill Papke. Among the 20 people who entered images were SEVEN new members of our club, and one of them, Charlie Willard, won the Nature Image of the Month with his image entitled "Robin with Fruit". Congratulations, Charlie ! And thank you to all the new folks who may have entered with some trepidation, and hopefully you are now feeling good about our next competition.

 Unfortunately, upon arrival at the Garden and Arts Center, the building was not open. Despite efforts to arouse the City of Sacramento at 7 p.m., we were unable to get into the building. So, we had an emergency move to Truman and Sandy Holtzclaw's home. THANK YOU, Truman and Sandy, and THANK YOU to all those of you who made the trek to Fair Oaks.

 Questions have come up regarding our guidelines for images. Please, new members and seasoned members as well, consult your Sierra Camera Club "Membership and Guidelines" booklet, which you should have received March 2008. In those guidelines you will find information about image sizing, how to name your image, how to send it, and some information about what the content of the image should be, depending on the category. If you do not have this booklet **the new "Rosters" will be available in February** . Also, consult our web site for more information.

 Because we had to relocate for our competition, and a number of people found it too far to drive, we would like to have another competition in February so all participants can hear the judge's comments about their entries. The judge will be a different person. You can resubmit the same images, or different ones,

# Nature Division Guidelines

 Following are the guidelines from PSA (Photographic Society of America). If you go to their web site **psa-photo.org** and click on divisions you will find these guidelines for Nature Competition. It is an extensive web site with loads of information.

 All images used in recognized PSA Nature Division competitions must meet the PSA Nature Definition of Nature Photography as follows:

 "Nature Photography is restricted to the use of the photographic process to depict observations from all branches of natural history, except anthropology and archeology, in such a fashion that a well informed person will be able to identify the subject material and certify as to its honest presentation. The story telling value of a photograph must be weighed more than the pictorial quality. Human elements shall not be present, except on the rare occasion where those human elements enhance the nature story. The presence of scientific bands on wild animals is acceptable. Photographs of artificially produced hybrid plants or animals, mounted specimens, or obviously set arrangements, are ineligible, as is any form of manipulation that alters the truth of the photographic statement. No elements may be moved, cloned, added, deleted, rearranged or combined. No manipulation or modification is permitted except sharpening, resizing, cropping, selective lightening or darkening, and restoration of original color to the scene. No special effects filters can be applied. Any adjustments must appear natural."

### **Sierra Camera Club does not have an "Authentic Wildlife" Division. It is included below in case you want to enter in other competitions.**

All images used in recognized PSA Nature Division competitions for Wildlife images must meet the additional PSA Definition for Nature Wildlife Photography as follows:

 Authentic wildlife is defined as one or more organisms, living free and unrestrained in a natural or adopted habitat. Therefore, photographs of zoo or game farm animals are not eligible for Wildlife competitions."

All digital images used in PSA Nature Division approved competitions or for competitions or for competitions governed by PSA Nature Division rules must be considered "Digital Realism".

"Makers may perform any enhancements and modifications that improve the presentation of the image that could have been done at the time the image was taken but that does not change the truth of the original nature story. Cropping and horizontal flipping (equivalent to reversing a slide) are acceptable modifications. Addition of elements, removal of elements other than by cropping, combining elements from separate images, rearranging elements or cloning elements are not acceptable."

## PRESIDENT'S MESSAGE from Bob Hubbell

 We have several new members. Welcome to you all! Don't hesitate to call me if you have any questions or ideas. By the time you read this our awards banquet will be history. Lots of good images, good food, good people. Thanks to Dave and Gay Kent for setting it up, and to everybody who came. While I'm thanking people, Dona Sturla has volunteered to be Nature Director. She and Truman Holtzclaw are cooking up some interesting Nature/Travel meetings for 2009: competitions and more! They will meet on selected 3rd Wednesdays throughout the year. And now it's time to dust off that camera and get out there. This is the season for the mustard festival in the Napa Valley (Google them for details), almond blossoms along Highway 16 on the way to the casino, camellia blossoms here in Sacramento, and snow and skiers up in the Sierras. There are still lots of birds in the refuges but ya gotta hurry. They're heading home (or away from home?) pretty soon.

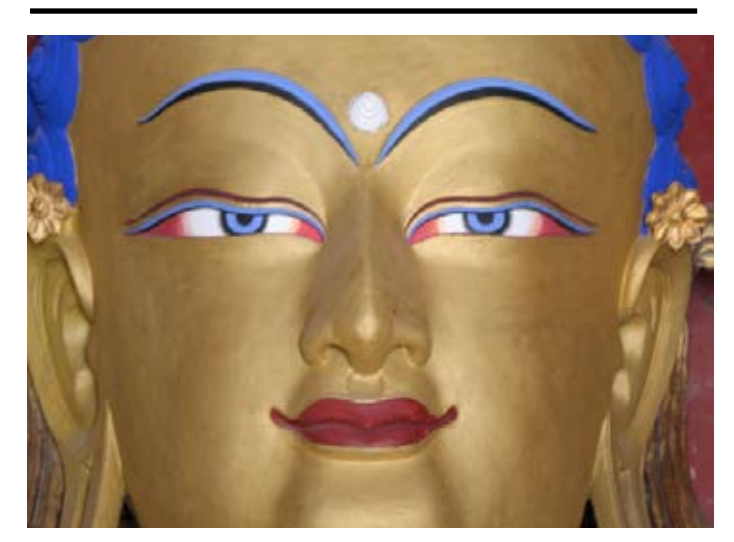

### PHOTO TRIP TO CHINA

 At a PSA convention I saw a wonderful show of work in China by a Chinese-American photographer named Henry Ng (visualize endless rice terraces filled with water, with an aesthetically placed water buffalo in the lower left corner). He is leading a trip to China this coming June 3rd-18th, starting with the Venice-like Eastern water towns, then to the Lonsheng terraces, and finishing in Guilin with the amazing cormorant fishermen in the beautiful Li River valley for an allinclusive price of \$3850 (not including air), and there is room for three more people. Please contact Laurie Friedman ASAP with any questions.

You may go online to see Henry's photos of China, many of the places we'll be visiting on the tour, at

### **Dragonlightphotography.com**

## GENERAL MEETING REPORT from Dolores Frank

 Our meeting for January was a workshop conducted by Chuck Pivetti. I was away on a vacation so all of my feedback is from members who attended the meeting. I'm very happy to report that they were very pleased with the information Chuck presented and they felt he did an outstanding job. Thank you Chuck.

 February brings us back to competitions. Our meeting will be held on February 10th and our Judge is Rich Myren. Many of you may recall that we had Rich as a judge last year.

 He does a terrific job and even though he isn't a digital photographer, he certainly knows how to spot digital errors. We are delighted to have him back.

### GUIDELINES FOR PRINTS AND COLOR Prints:

Prints should be the owner's work. They may be printed by an outside source. The images can be printed on any paper or fabric. They should be no larger than 18 inches by 24 inches, including the mount. Prints may be matted, but they should not be framed. Prints should be identified with a label on the reverse side in the upper left hand corner containing the title, the maker's name and the date of the competition.

Prints are "open" and can be color or monochrome with no categories for the subject matter. Evaluation will be based primarily on pictorial content with the only restriction being that subject matter should not be offensive to the average adult audience.

#### Digital:

Color Division (our General meeting images) is "Open" and not divided into categories. Digital manipulation is allowed. The images can be color or monochrome. Evaluation will be based primarily on pictorial content with the only restriction being that subject matter should not be offensive to the average adult audience.

#### Special Categories:

Special categories may be assigned by Division Directors. An assigned category may be just for fun, it may be planned to encourage members to try a new and different technique, it may be assigned to take advantage of a special season like fall colors or Christmas lights, it may be assigned to stimulate creativity and have fun, or whatever.

# **2009 Annual Membership & Newsletter**

 Sierra Camera Club of Sacramento, Inc. is an incorporated, non-profit club whose members join together to promote all aspects of photography. Members participate in club competitions, workshops, field trips, and other activities designed to further expertise in, and appreciation of photography. Anyone interested can join using the form below. This form can be mailed or brought to a club meeting.

 Renewals for 2009: Membership dues are due January 1 and are delinquent after February 1, 2009. Any member whose dues are not paid by February 1st, will be dropped from the membership roll after notification by the Treasurer, not included in the club directory, and ineligible for competition.

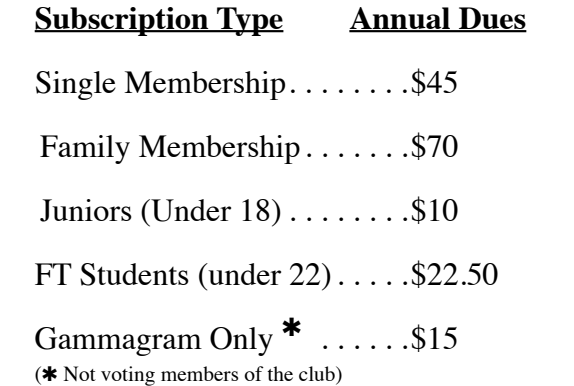

 Members agree to abide by the club constitution, by-laws, and competition rules.

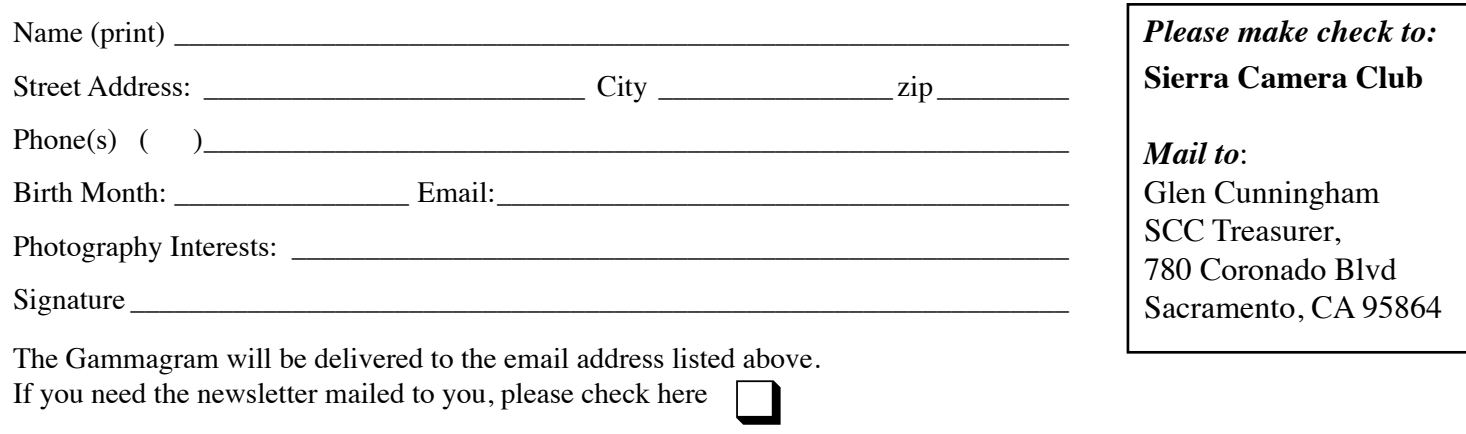